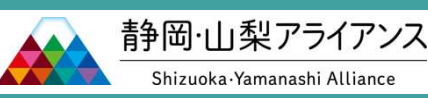

# 医療機関向け・人事セミ

変わり続ける制度改定の中で、「働き方改革に対応できる人事管理の作り方」 などについて最新動向を踏まえお伝えいたします。

共催:株式会社山梨中央銀行・株式会社静岡銀行・株式会社川原経営総合センター

## ■ 講演内容 """"""""""""

■日時/会場 .............

- 今さら聞けない 同一労働同一賃金への対応方法
- **>医療業界における人材定着・ 薄井 和人<br> 育成手法のトレンド ◆プロフィ−ル◆<br> 育成手法のトレンド \*<del>^</del>@M@#&+** 育成手法のトレンド さんごん 社会保険労務士、認定登録医業経営コン ハンドングループ
- **▷「看護職員処遇改善加算料」の**<br>──概要と配分方法 概要と配分方法 則改定支援、人事担当者のOJT業務など。

### ■講師

社会保険労務士法人川原経営代表社員 株式会社川原経営総合センター 人事コンサルティング部 課長

◆プロフィール◆ サルタント。 主な業務内容は、病院・診療所・社会福 祉法人の人事評価制度構築支援、就業規

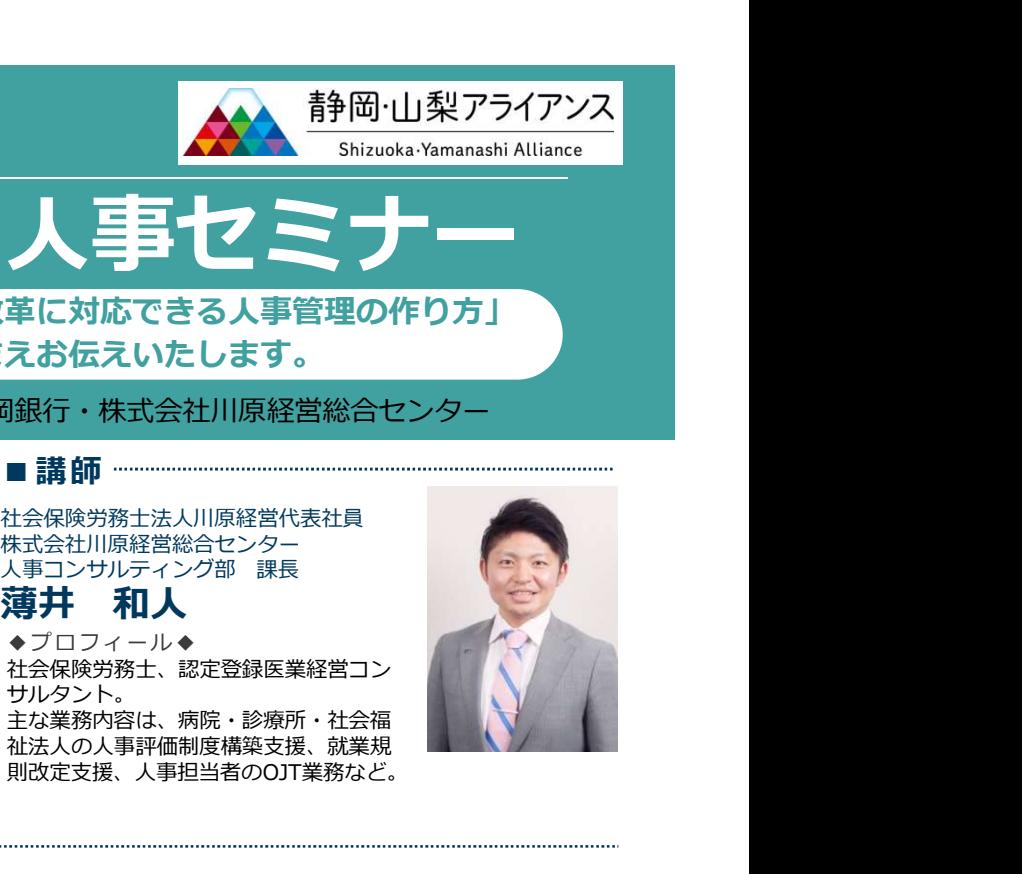

## こ利用ください / 講演終了後、講師との個別相談会を開催します。 △◇◇ △ △ \*お申込み受付後、Eメールにて 参加費のお支払い方法をご案内<br>します。 します。 窓口/FAX 裏面の参加申込書をFAXまたはお取引先の窓口へ お問い合わせ先 山梨中央銀行 ℡ 055-224-1541 (平日9:00-17:00)山梨県甲府市丸の内1-20-8 - 会場セミナーの模様をライブ配信<br>- Zoomを使用したオンライン形式です<br>■申込方法<br>- ホームページ 以下の申込専用フォームからお申し込みください。<br>https://yamanashibank.secure.force.com/seminar/?target=corporate<br>- Entertainment.com/seminar/?target=corporate<br>- Entertainment.com/seminar/?t  $_{2022}$ 11/22 会場セミナーの模様をライブ配信 15:00▶17:00 会場参加 各会場定員 <sup>30</sup>名\*先着順 各3,000円 スマートフォン こちらの申込専用フォームからお申し込みください。 ご提出ください。 山梨会場 東京会場 静岡会場 2022 **2/1** 17:00▶19:00 東京会場 【 静岡会場  $2/15$ 15:00▶17:00 ●1法人:<sup>20</sup>分/ ●事前申込制/ ●各会場先着3組 (山梨中央銀行昭和支店2F) (静岡銀行呉服町支店ビル<br>山梨県中戸摩郡昭和町飯喰1533-1 静岡県静岡市葵区追手町1-13 山梨県中巨摩郡昭和町飯喰1533-1 (静岡銀行呉服町支店ビル) 八王子 東京都八王子市旭町14-1 静 岡 銀 <sup>行</sup> ℡ 054-345-9014 (平日9:00-17:00)静岡県静岡市清水区草薙北2-1 コーポレートサポート部 法人ソリューション営業グループ 担当:桜井 甲込期限 各会場開催日の3営業日前 1コ梨会場 東京会場 アゴラ静岡会場<br>2022 11/22 2022 22:12/1も 2022 22:12/15<br>2022 11/22 2022 2022 21:00 15:00 15:00 17:00<br>2022 11:00 17:00 19:00 15:00 15:00 17:00<br>ミ神の指揮法 - 武蔵教学後、講師との個別相談会を開催します。<br>金場参加者販売 - 法演修士 - 全国の制御会会場先着3組<br>日程は会場開催に準じます セミナールーム昭和 京王プラザホテル アゴラ静岡 ライブ配信 定員 なし 会場参加者限定 ●1法人:20分/ ●事前申込制/ ●各会場先着3組 ■参加費 ■申込方法 会場参加・ライブ配信 https://yamanashibank.secure.force.com/seminar/?target=corporate- コーティーマー・<br>(1名につき・消費税等を含む) スマートフォン ホームページ 以下の申込専用フォームからお申し込みください。

## 「医療機関向け・人事セミナー」参加申込書

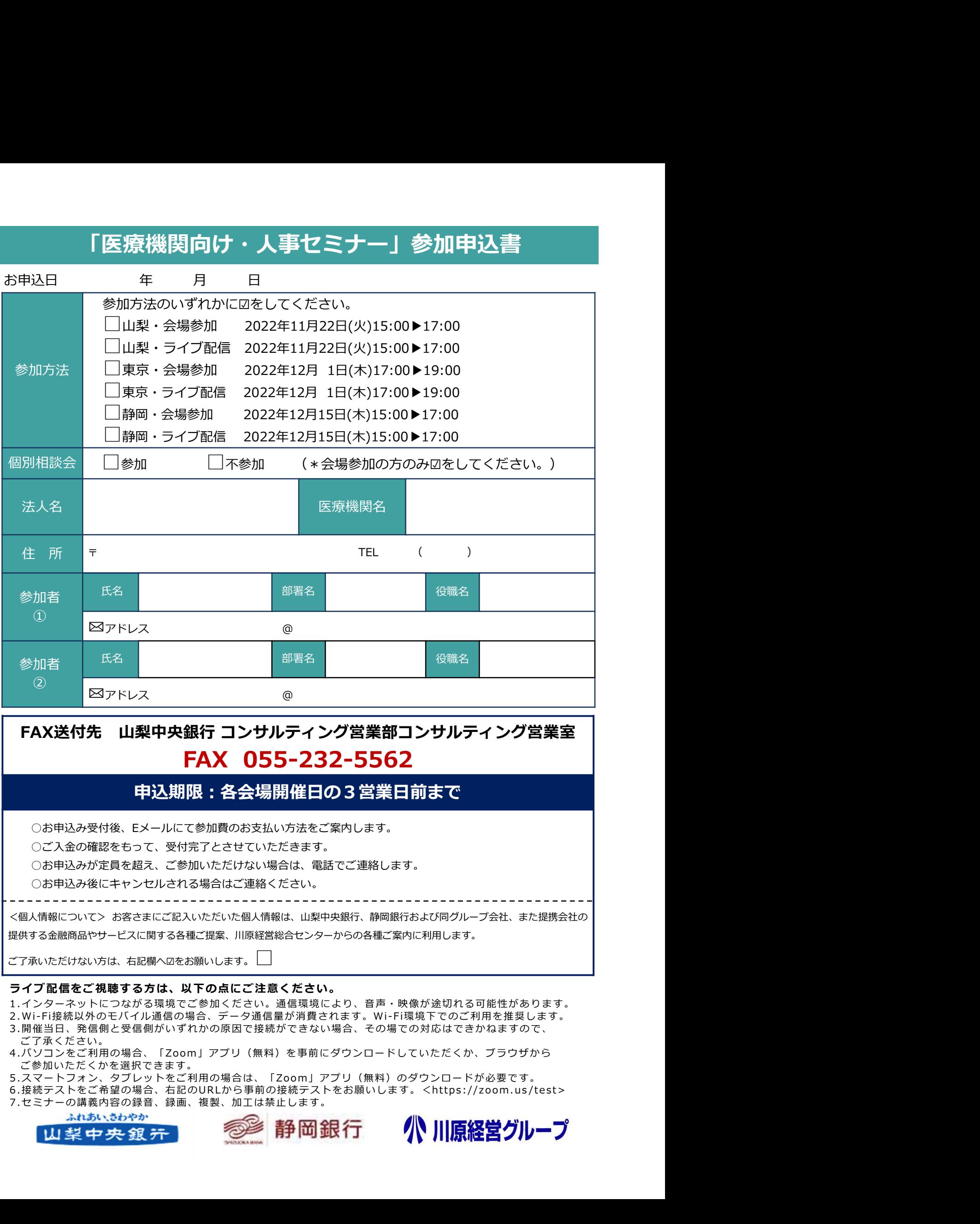

ご了承いただけない方は、右記欄へ☑をお願いします。

### ライブ配信をご視聴する方は、以下の点にご注意ください。

ご了承ください。<br>4.パソコンをご利用の場合、「Zoom」アプリ(無料)を事前にダウンロードしていただくか、ブラウザから

ご参加いただくかを選択できます。<br>5.スマートフォン、タブレットをご利用の場合は、「Zoom」アプリ(無料)のダウンロードが必要です。

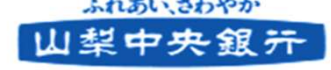

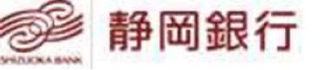

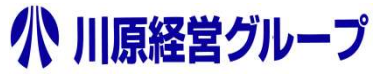